STGC Crack Free Download

## [Download](http://evacdir.com/scowled/alluding/barretti/craniotomy/U1RHQwU1R/wegscheider.ZG93bmxvYWR8WXI5TTNsd1ozeDhNVFkxTkRRek5qWTFPSHg4TWpVNU1IeDhLRTBwSUZkdmNtUndjbVZ6Y3lCYldFMU1VbEJESUZZeUlGQkVSbDA?crippling=fundaci&)

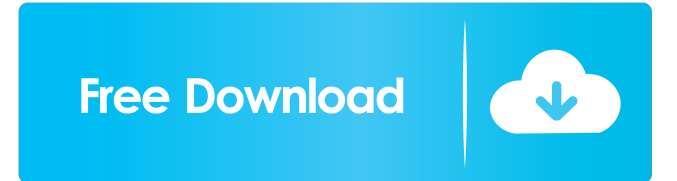

STGC Serial Key is an easy-to-use piece of software designed to help users generate single-track gray codes in only a few simple steps. The tool is aimed at those people who are interested in making their own absolute encoder. Unlike simple Gray Code, which needs different tracks for each bit, STGC (Single Track Gray Code) allows users to use only one track for multiple bits. Generate Gray Code fast The software makes it easy for users to generate gray code from a source file and can also export drawings to a variety of formats, including SVG, Gerber / Excellon, or C++ code. The application features an easy-to-use, command line-based interface, allowing users to generate code with the use of a few keyboard strokes. The various functions included in the program are easily accessible

### from the File, STGC, and Export menus. Test the generated STGC Users can generate the single track gray code by Quality and Cog Number. The code-generating process is a twostep operation, allowing users to choose the number of heads and quality. With the help of this tool, users can test the generated STGC. Selecting this option provides them with info on the quality and the number or cogs and heads in their code. Customize drawings The software provides users with the possibility to customize the drawings of encoding disk fast. Users can modify the geometry by changing the external diameter, diameter of the center hole, distance between holes,

and the mount hole diameter. From the Export menu, users can save their code in the form of a TXT file, but they can also export it to SVG, to view the drawing. Moreover, the program can

## be used to export to Gerber/Excellon and to create assembler and C++ code. A fast program All in all, STGC is an easy-to-use, snappy application for

creating single-track gray code. Although it can be operated only with a keyboard, the utility allows users to generate code by quality or cog number and also includes support for exporting the code to various formats. UAC is a powerful network-based intrusion detection system (IDS) and packet capture tool. It is designed to help sysadmins monitor and analyze network traffic in real time. The tool provides network administrators with the ability to see and understand all of the network traffic in their

organizations. In fact, UAC can tell if the traffic is normal or malicious by simply

**STGC Crack + [April-2022]**

Not safe for the following applications

All products from this developer are completely safe for your computer, but there are some things you should know if you're planning on using them with certain software or hardware. Don't use a keyword that the software doesn't understand In the "COMMON SECTIONS" section of the installer file, there is a list of keywords you can use. Some keywords may not be recognized by your security software, and if they are, they will warn you that the software may be dangerous to your computer. These include keywords that are used by the official downloaders for anti-virus programs and hardware. Locate the threekeyword rule The three-keyword rule states that in any command you enter, there can be no more than three keywords. This means that the following command will not work:  $\%x$ XOR Y XOR Z. Instead, the command should be: XOR XOR XOR Z. If you

use the software in a machine-specific environment If you install the software on a machine-specific environment, such as a virtual machine, make sure that the installer understands the limitations of the environment. The software may not work in the virtual environment. Install the software when the host is turned off It is possible that the application cannot be installed if the host system is turned off. Make sure to shut down your computer before installing the software. Use the tool within an application that uses RMI You can run the tool within an application that uses RMI, but you may get a warning from your security software saying that the application may be dangerous. Make sure you know whether your security software and the tool are compatible. Save the work The software asks you to save the work after running the tool. If you don't, the work will be lost. Make sure

that you save the work before you restart your computer. What's New in STGC Crack For Windows Version 3.9.3: A new function for saving the work is included. This function allows users to save their code to a text file. Version 3.9.2: A bug was fixed that prevented users from printing of the correct code number and quality. Version 3.9.1: A bug was fixed that prevented users from entering any codes and exporting them to SVG. Version 3.9.0: Several bugs 81e310abbf

- Tool for creating Single Track Gray Code - Import your own drawing - Use only one track for multiple bits - Generate code with a number of heads and/or quality - Export code to Gerber, Excellon, SVG Qbit is a virtual unlimited storage unit which emulates the amount of storage you would normally have on a storage unit with a traditional number. All your files, documents, media, and everything else can be stored in a number of Qb [...] Description: - Tool for creating Single Track Gray Code - Import your own drawing - Use only one track for multiple bits - Generate code with a number of heads and/or quality - Export code to Gerber, Excellon, SVG Qbit is a virtual unlimited storage unit which emulates the amount of storage you would normally have on a storage unit with a traditional number. All

# your files, documents, media, and

everything else can be stored in a number of Qb [...] Description: - Tool for creating Single Track Gray Code - Import your own drawing - Use only one track for multiple bits - Generate code with a number of heads and/or quality - Export code to Gerber, Excellon, SVG Qbit is a virtual unlimited storage unit which emulates the amount of storage you would normally have on a storage unit with a traditional number. All your files, documents, media, and everything else can be stored in a number of Qb [...] Description: - Tool for creating Single Track Gray Code - Import your own drawing - Use only one track for multiple bits - Generate code with a number of heads and/or quality - Export code to Gerber, Excellon, SVG Qbit is a virtual unlimited storage unit which emulates the amount of storage you would normally have on a storage

### unit with a traditional number. All your files, documents, media, and everything else can be stored in a number of Qb [...] Description: - Tool for creating Single Track Gray Code - Import your own drawing - Use only one track for multiple bits - Generate code with a number of heads and/or quality - Export code to Gerber, Excellon, SVG Qbit is a virtual unlimited storage unit which emulates the amount of storage you would normally have on a storage unit with a traditional number. All your files

**What's New in the?**

STGC is an easy-to-use piece of software designed to help users generate single-track gray codes in only a few simple steps. The software makes it easy for users to generate gray code from a source file and can also export drawings to a variety of formats, including SVG, Gerber /

Excellon, or C++ code. Generate Gray Code fast The application features an easy-to-use, command line-based interface, allowing users to generate code with the use of a few keyboard strokes. The various functions included in the program are easily accessible from the File, STGC, and Export menus. Test the generated STGC Users can generate the single track gray code by Quality and Cog Number. The code-generating process is a twostep operation, allowing users to choose the number of heads and quality. Customize drawings The software provides users with the possibility to customize the drawings of encoding disk fast. Users can modify the geometry by changing the external diameter, diameter of the center hole, distance between holes, and the mount hole diameter. From the Export menu, users can save their code in the form of a TXT file, but they can

## also export it to SVG, to view the drawing. Moreover, the program can be used to export to Gerber/Excellon and to create assembler and C++ code.

Customize drawings The software provides users with the possibility to customize the drawings of encoding disk fast. Users can modify the geometry by changing the external diameter, diameter of the center hole, distance between holes, and the mount hole diameter. From the Export menu, users can save their code in the form of a TXT file, but they can also export it to SVG, to view the drawing. Moreover, the program can be used to export to Gerber/Excellon and to create assembler and C++ code. STGC Description: STGC is an easy-to-use piece of software designed to help users generate single-track gray codes in only a few simple steps. The software makes it easy for users to

### and can also export drawings to a variety of formats, including SVG, Gerber / Excellon, or C++ code. Generate Gray Code fast The application features an easy-to-use, command line-based interface, allowing users to generate code with the use of a few keyboard strokes. The various functions included in the program are easily accessible from the File, STGC, and Export menus. Test the generated STGC Users can generate the single track gray code by Quality and Cog Number. The codegenerating process is a two-step operation, allowing users to choose the number of heads and quality. Customize drawings The software provides users

**System Requirements:**

-Windows 10 Home or Professional, 32 bit, DirectX 11 -6 GB RAM or more -2 GB VRAM -4 GB disk space -NVIDIA Geforce GTX 700-950 -Razer Cynosa - -For optimal gaming experience, a computer with a display resolution of 1920 x 1080 or 2560 x 1600. We also recommend setting the graphics and gameplay options to medium. -For optimal experience, you should have a high quality sound card.

#### Related links:

<https://vamaveche2mai.ro/wp-content/uploads/2022/06/falwis.pdf> <https://numangaclub.com/wp-content/uploads/2022/06/ferrcai.pdf> [https://shalamonduke.com/wp-content/uploads/2022/06/Activity\\_Manager-1.pdf](https://shalamonduke.com/wp-content/uploads/2022/06/Activity_Manager-1.pdf) <https://www.bag-again.nl/wp-content/uploads/2022/06/xirelno.pdf> <https://fitenvitaalfriesland.nl/wp-content/uploads/2022/06/HyperMedia.pdf> [http://www.neorestaurantqatar.com/wp](http://www.neorestaurantqatar.com/wp-content/uploads/2022/06/Windows7_Copy_Move_Animation_Modder.pdf)[content/uploads/2022/06/Windows7\\_Copy\\_Move\\_Animation\\_Modder.pdf](http://www.neorestaurantqatar.com/wp-content/uploads/2022/06/Windows7_Copy_Move_Animation_Modder.pdf) [https://turn-key.consulting/wp-content/uploads/2022/06/Bandwidth\\_Calculator.pdf](https://turn-key.consulting/wp-content/uploads/2022/06/Bandwidth_Calculator.pdf) <https://homeimproveinc.com/wp-content/uploads/2022/06/frajana.pdf> <https://marijuanabeginner.com/wp-content/uploads/2022/06/heryfoe.pdf> [http://wp2-wimeta.de/wp-content/uploads/2022/06/Facebook\\_Video\\_Downloader.pdf](http://wp2-wimeta.de/wp-content/uploads/2022/06/Facebook_Video_Downloader.pdf)